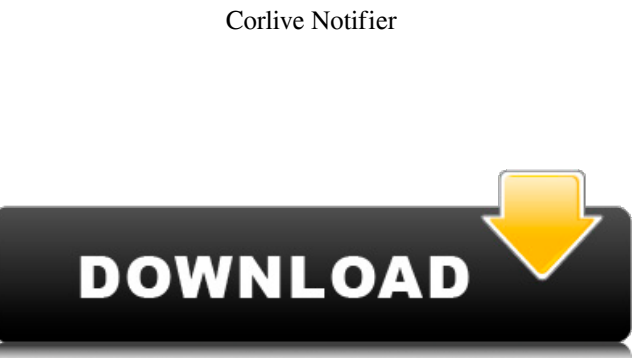

## **Corlive Notifier Crack+ For Windows**

•The Corlive Notifier application is very easy to use. You can launch it from the Applications menu or from the Corlive website • It has a few small but important improvements over the original Corlive Notifier: - New and improved email fetching. - New and improved delivery notifications. - The new designs were made with attention to user experience and maximize the look of the app on phone screens - If you have a Gmail account, it will use that account instead of a created Corlive.com account to fetch messages - Instead of running in the background, Corlive Notifier works in the foreground - Background fetching was added in order to save power - The new theicon has the capability of showing battery percentage and time, making it easier to keep on top of your power consumption. •This version is only for the Android operating system. •The app is not necessary. Most people who use the service at Corlive.com don't even know that they have it, so it could be that you already have it without realizing it. • If you do not use Corlive.com, you will not need to use the app. • You can uninstall it at any time If you still prefer to send an email to someone, you can always do it from the website at Corlive.com Corlive website :

Email : \_\_\_\_\_\_\_\_\_\_\_\_\_\_\_\_\_\_\_\_\_\_\_\_\_\_\_ The Corlive Notifier supports the following email accounts: - Gmail - Hotmail -Yahoo - Yahoo! mail - Outlook - AOL - Gmail with SSL/TLS enabled - Any email addresses that use the POP protocol to fetch their mail. There are more than 16 million user of the Corlive.com service. In almost all cases, using a valid email address is recommended, but it is also very easy to create an account on Corlive.com and use your email address. If you want to send an email to someone using a mail server that does not support the POP protocol, then the email must be sent through your email address. We do not provide a way to easily access your

mail server through an application. If you don't want to use a valid email address, please use the "Report spam" button on the app. If you do not have any email accounts at the service, then you can use the options under Settings -> Save an access code The Corlive Notifier can save

an

## **Corlive Notifier Crack + With Full Keygen**

Corlive Notifier is small and quick application. It alerts you when you have new messages in your account. Application displays maximum

10 windows on your desktop. Corlive Notifier runs from system tray. Your messages will be saved as.json files under \Application Data\Corlive Notifier\ Features: \* New messages will be displayed \* New messages will be marked for your attention \* User can select list of new messages to be displayed \* User can choose some messages to be marked for unread \* User can choose some messages to be marked for trash \* User can choose some messages to be marked for important \* User can choose some messages to be marked for declined \* User can mark your messages for declined \* User can select some e-mail addresses to be marked as blocked \* User can add words/phrases to be marked as spam \* User can add words/phrases to be marked as important \* User can add words/phrases to be marked as declined \* User can add words/phrases to be marked as spam \* User can set filter to show only messages from the list of selected accounts Icon Puzzle: As one of the most famous puzzle games, Clic-Clac-Jiggy! is one of the very simple and fun games for kids and games for adults too. The controls are very easy, just point your mouse at the cute balloons that appear on the screen and then click the buttons of the same colored balloons. Try to click as many pairs of balloons as you can while the time runs out. Color Icon: Use this utility to easily create and edit icons with color. The utility handles color combinations and allows to drag and drop color on the icons. Media Icon: Create and view icons for your media. Drag and drop your media items to icon to create and show them on the icon. Drag and drop your media again to remove them. Views can be icon, media and other. Smart Icon: Change the color of all icons on your desktop with a single mouse click. All icons will be "smartened up", so they will look better and nicer. The duration of the smartening process can be specified. Icon Collector: In a typical iconcollector application you can view the desktop icons (or in folder or drive explorer) and collect all interesting desktop icons and save it as plain or to the icon database. Icon collector let you 09e8f5149f

- It will notify you as soon as there is a new message on your account at Corlive.com. - You can setup the application to work with the new iOS 5.0 Mail Notifications, so the application will run even when you're not on your iPhone. - You can either set the application to run automatically or to notify you manually. - The application will use an activity indicator that will let you know the application is working. - It shows the size of the message that was added to your Corlive.com account. - In order to have the application run at all, you must verify your Corlive.com account's account on Corlive.com. - You can press the "Stop Notifier" button to stop the application from running. - If a message gets sent to you that you haven't checked for over 10 minutes, the application will restart to let you know. - All messages for your Corlive.com account are available in the application, so you can always go back and forth between them. - You can import messages from another IMAP account, or from your iPhone's main mail account. - To save battery life, the application only loads the content of the message into memory. So, if a message is very big, the application will only load part of it. - You can set the application to check for messages every X minutes, or you can set it to refresh on a regular schedule (e.g. every 5 minutes, after closing the application). - When the application is updating the content of a message, the application displays the status of the process: "Checking for new messages", "Checking contacts", "Finished". - The application has the ability to send messages to the iPhone, so it can send you alerts when there are new messages on your iPhone, too. - This application can also replace the default Apple Mail application on the iPhone. - The application checks whether or not it's running on the iPhone; if it's not running, it will request permission from the user to be allowed to access the iPhone's contact list. - The application will remove itself from the iPhone's Springboard and will send a "Reload" action to the iPhone's iOS. - The application will work with iPhone's Mail Notification. - When a new message arrives, the application will remove itself from the iPhone's Springboard and will send a "Reload" action to the iPhone's iOS.

Corlive Notifier is a small and simple tool that will alert you when you have new messages on your contact form at Corlive.com. Select date Select date Select year Select month Select day Select hour Select minute Select second Select day-month-year Enter your e-mail Signing up is easy and free: Fill out your e-mail, choose a security question and answer it. You'll receive a confirmation e-mail. Please note: If you don't click the link in the confirmation e-mail you don't have a Corlive.com account.Q: How to loop through two arrays and remove the value Array ( $[0] \Rightarrow [1] \Rightarrow [2] \Rightarrow [3] \Rightarrow [4] \Rightarrow [5] \Rightarrow [6] \Rightarrow [7] \Rightarrow$  I need to remove index.php from that array, and it should be only stripped from the first array not from all of them. After process need to look like this: Array ( $[0] \Rightarrow [1] \Rightarrow [2] \Rightarrow [3] \Rightarrow$ ) Anyone help me with that? A: You can create two arrays, one that holds the URLs that don't have an index.php, and the other that holds the URLs that do. Then, you can cycle through them, and then merge them. \$urlsThatHaveIndex = array(); \$urlsThatDoNotHaveIndex = array(); foreach (\$urls as \$url) {

## **System Requirements:**

\* Please note that this game is for 10 hours of playtime. A Nintendo Switch Online membership (sold separately) and Nintendo Account required for online play. Not available in all countries. © 2019 Nintendo / Intelligent Systems, Inc. The Legend of Zelda, © Nintendo.[Intraoperative diagnosis of ascending aortic aneurysm using a prototype of navigator-gated magnetic resonance imaging]. To assess the feasibility of intra-operative diagnosis of ascending aortic aneurysm, we developed a new device "PVNav

## Related links:

[http://arjanews.ir/wp-content/uploads/2022/06/W32Downadup\\_Removal\\_Tool\\_LifeTime\\_Activation\\_Code\\_Free\\_For\\_Windows.pdf](http://arjanews.ir/wp-content/uploads/2022/06/W32Downadup_Removal_Tool_LifeTime_Activation_Code_Free_For_Windows.pdf) <https://riccardoriparazioni.it/auto-mouse-recorder-crack-with-full-keygen-free-latest/auricolari/> [https://www.aveke.fr/wp-content/uploads/2022/06/Tropical\\_Cocktail\\_Screensaver\\_Crack\\_\\_Download.pdf](https://www.aveke.fr/wp-content/uploads/2022/06/Tropical_Cocktail_Screensaver_Crack__Download.pdf) <https://tuscomprascondescuento.com/2022/06/08/escontainer-download-x64-2022/> <http://www.expo15online.com/advert/3gp-media-player-crack-license-code-keygen-free/> [https://oceanofcourses.com/wp-content/uploads/2022/06/Gantt\\_Chart\\_Library\\_for\\_Windows\\_Forms.pdf](https://oceanofcourses.com/wp-content/uploads/2022/06/Gantt_Chart_Library_for_Windows_Forms.pdf) <https://pzn.by/?p=14850> <https://xtc-hair.com/netrouser-professional-edition-crack-free-download-mac-win-updated-2022/> <http://4uall.net/2022/06/08/screen2video-gold-sdk-activex-crack-free-x64-latest-2022/> <https://horzzes.com/mihov-info-saver-crack-download/> <https://www.mycatchyphrases.com/rtf2hlp-crack-free-download/> <https://lexcliq.com/?p=466407> [https://indiatownship.com/wp-content/uploads/2022/06/NTFS\\_Undelete\\_Crack\\_Free\\_Download\\_For\\_Windows\\_Latest\\_2022.pdf](https://indiatownship.com/wp-content/uploads/2022/06/NTFS_Undelete_Crack_Free_Download_For_Windows_Latest_2022.pdf) https://ksvgraphicstt.com/wp-content/uploads/2022/06/Informatik\_Scan\_formerly\_Infothek\_Scan\_Free\_Download.pdf <http://uniqueadvantage.info/?p=4598> <https://wanoengineeringsystems.com/htmleditier-free-latest-2022/> <https://ruhanii.com/08/> <https://knoxvilledirtdigest.com/wp-content/uploads/2022/06/jackric.pdf> <http://resto-immo.ch/wp-content/uploads/2022/06/lyvcha.pdf> [https://cooltto.com/wp-content/uploads/ColorPicker\\_\\_Download\\_For\\_PC\\_Final\\_2022.pdf](https://cooltto.com/wp-content/uploads/ColorPicker__Download_For_PC_Final_2022.pdf)